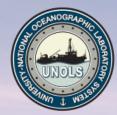

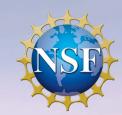

# RCRV Program: CORIOLIX Integrations

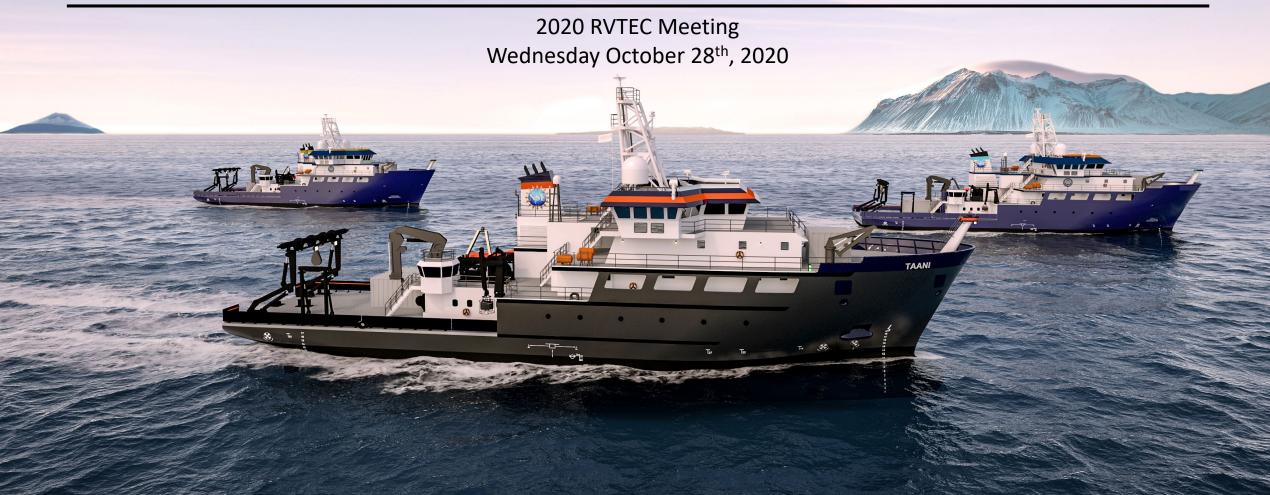

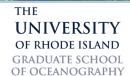

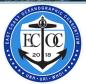

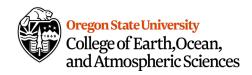

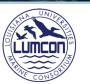

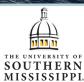

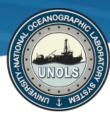

# RCRV – Datapresence & Engineering Support Center Staff

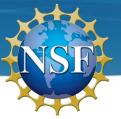

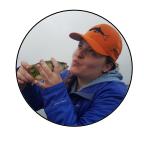

Katie Watkins-Brandt Sensor Systems Engineer

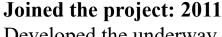

Developed the underway sensor suite design, specification & procurement Excels at instrument configuration, installation, maintenance, & procedures

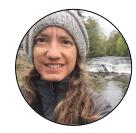

Jasmine Nahorniak Assistant Datapresence Systems Engineer

Joined the project: 2015

Lead CORIOLIX developer

Wide ranging skill set - from data management to UI design

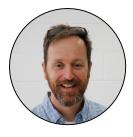

Chris Romsos Datapresence Systems Engineer

Joined the project: 2015

Lead for Datapresence and RCRV Cyberinfrastructure Background – marine geology, fisheries, geographic info systems

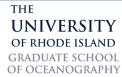

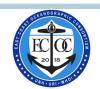

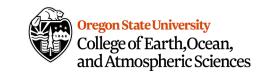

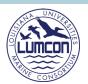

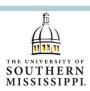

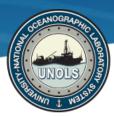

### Introduction

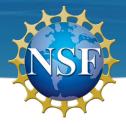

### Cruise Observations Real-time Interface & Open Live Information eXchange

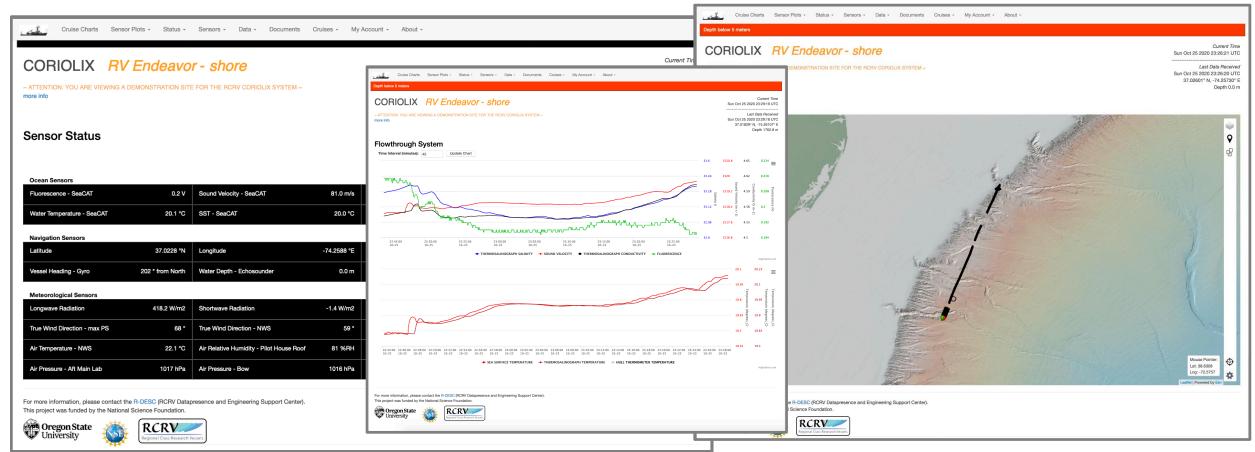

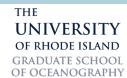

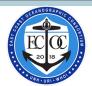

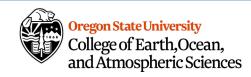

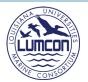

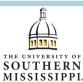

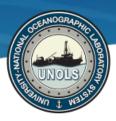

### Introduction

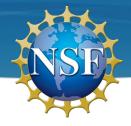

Cruise Observations Real-time Interface & Open Live Information eXchange

RVTEC 2019: Live CORIOLIX demo session(s) with Oceanus in transit from Hawaii

RVTEC 2020: Technical Topic, CORIOLIX Integrations

- Data Acquisition System Integration OpenRVDAS
- Data Service Integration ERDDAP

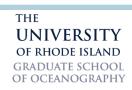

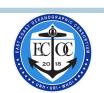

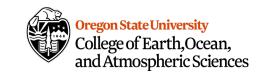

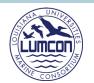

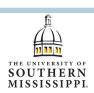

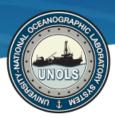

# **DAS Integration: OpenRVDAS <-> CORIOLIX**

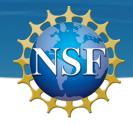

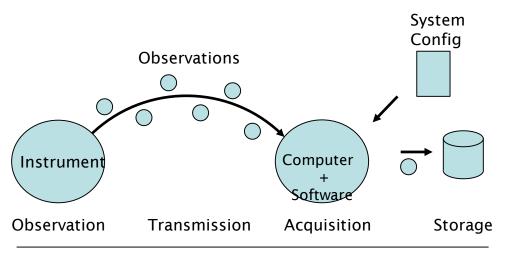

### Data Acquisition

#### **Provides Tools For:**

- Reading live data
- Parse/modify
- Writing to file/database Writes to:

#### Reads from:

- Config Metadata
- Live data

Timeseries data

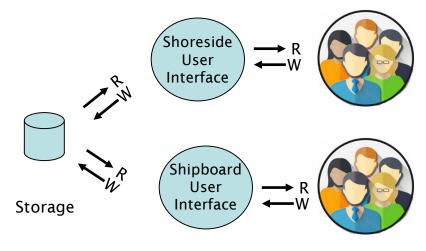

Replication

Info. Mgmt.

**User Services** 

### Datapresence

#### Provides Tools For:

- Availability (ship/shore)
- Access (user groups)
- Monitoring system state
- Synchronizing metadata

#### Reads from:

- Metadata
- Instrument datastore

#### Writes to:

- Metadata
- Clients

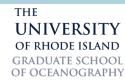

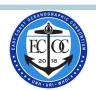

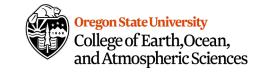

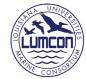

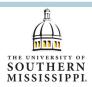

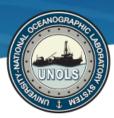

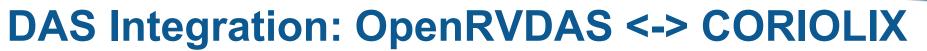

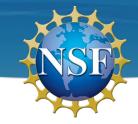

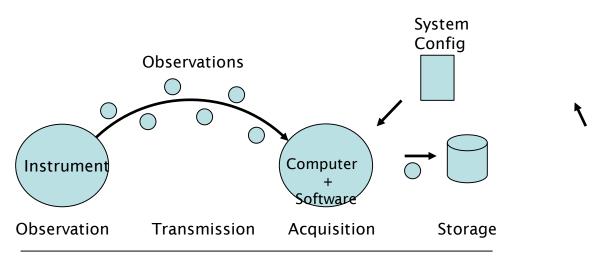

OpenRVDAS

#### Primary Objective:

Extend OpenRVDAS to write to CORIOLIX datastore

#### **Secondary Objectives:**

 Extend OpenRVDAS to derive system configuration from CORIOLIX metadata

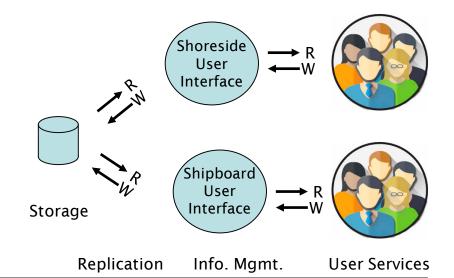

**CORIOLIX** 

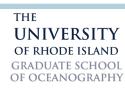

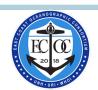

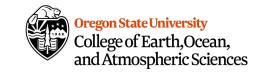

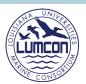

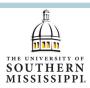

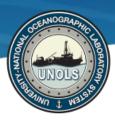

# **DAS Integration: OpenRVDAS <-> CORIOLIX**

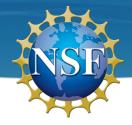

RFP Fall 2019: RCRV Selected the team of Cohn and Pinner to complete the work.

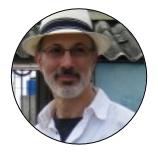

David Pablo Cohn OpenRVDAS Project Lead Developer and Project Owner

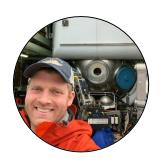

J. Webb Pinner
Owner & Principal at Capable Solutions

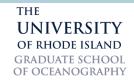

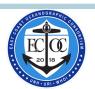

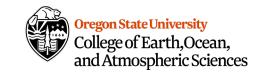

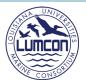

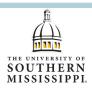

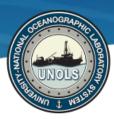

# **DAS Integration: Outcomes**

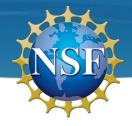

### <u>Primary Outcome</u> – **CORIOLIXWriter**

- OpenRVDAS writer plugin for writing incoming data streams to the appropriate CORIOLIX database table.
  - Extended OpenRVDAS to support logging to a PostgreSQL database
  - Extended OpenRVDAS to support parsing a data string and writing parts of the parsed data record to multiple endpoints (database tables)

Secondary Outcome - Configure OpenRVDAS by querying the CORIOLIX API for configuration metadata

 Developed a scripted workflow to construct an OpenRVDAS cruise configuration based on information extracted from the CORIOLIX API and information stored in a configuration template.

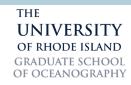

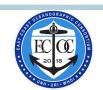

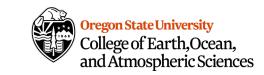

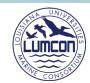

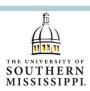

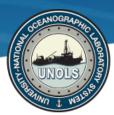

## **DAS Integration: Workflow**

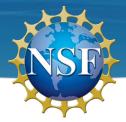

1. Configure OpenRVDAS script queries the CORIOLIX Sensor & Parameter tables for enabled sensors, connection, & parsing info:

https://coriolix.ceoas.oregonstate.edu/oceanus/api/sensor/?enabled=true https://coriolix.ceoas.oregonstate.edu/oceanus/api/parameter/

API responds with a filtered list of enabled sensors and Parameter info as JSON

```
"samos designator":""
                                                                                                                                                                                                                                                                     "samos_data_category":"",
                                                                                                                                                                                                                                                                     "data_regex_position":null,
                                                                                                                                                                                                                                                                     "global_min":0.0,
                                                                                                                             "sensor_id":"gyro004",
                                                                                                                                                                                                                                                                     "global_max":360.0,
                                                                                                                                                                                                                                                                     "local_min":null,
Django REST framework
                                                                                                                                                                                                                                                                     "local max":null.
                                                                                                                             "sensor_ip":"172.20.90.51",
                                                                                                                                                                                                                                                                     "detection limit":0.0.
                                                                                                                             "sensor_ethernet_protocol":"UDP",
                                                                                                                                                                                                                                                                     "saturated":999999.9,
                                                                                                                             "sample data message":"",
                                                                                                                              "text_regex_format":"\"{datetime:ti},$HEHDT,{heading:f},T*{checksum:x}\""
                                                                                                                                                                                                                                                                     "accuracy":null,
                                                                                                                             "enabled":true,
Api Root
                                                                                                                                                                                                                                                                     "precision":null
                                                                                                                              "vessel":"Simulated",
                                                                                                                                                                                                                                                                     "resolution":nul
                                                                                                                                                                                                                                                                     "data_model": "SensorFloat9",
                                                                                                                             "transmit_ip":"255.255.255.255",
The default basic root view for DefaultRouter
                                                                                                                                                                                                                                                                     "data_table": "sensor_float_9",
                                                                                                                             "transmit_port":30051
                                                                                                                                                                                                                                                                     "archive_data_table": "sensor_float_9_archive",
 GET /oceanus/api
                                                                                                                                                                                                                                                                     "flag_fieldname":"f1",
                                                                                                                              "sensor_id":"anemo005",
                                                                                                                                                                                                                                                                     "binned_default_model":""
                                                                                                                             "sensor name": "Anemometer"
 Allow: GET, HEAD, OPTIONS
                                                                                                                                                                                                                                                                     "binned_default_table":"",
 Content-Type: application/jsor
                                                                                                                             "sensor_ip":"172.20.90.52"
                                                                                                                                                                                                                                                                     "binned_default_fieldname":"",
 Vary: Accept
                                                                                                                             "sensor_ethernet_protocol":"UDP",
                                                                                                                                                                                                                                                                     "binned custom model":"".
                                                                                                                             "sample_data_message":"",
                                                                                                                                                                                                                                                                     "binned custom table":""
                                                                                                                             "text_regex_format":"\",{datetime:ti},{direction:d},{speed:f},N,{speed_of_sound:f},{air_temp_degC:f}\"",
                                                                                                                                                                                                                                                                     "binned custom fieldname":""
     "alert_config": "https://coriolix.ceoas.oregonstate.edu/oceanus/api/alert_config/"
                                                                                                                                                                                                                                                                     "ioos_category":"Location",
     "alert_action": "https://coriolix.ceoas.oregonstate.edu/oceanus/api/alert_action/"
                                                                                                                             "enabled":true,
     "alert current": "https://coriolix.ceoas.oregonstate.edu/oceanus/api/alert_current/"
                                                                                                                                                                                                                                                                     "standard_name": "platform_orientation",
                                                                                                                             "vessel": "Simulated",
     "alert archive": "https://coriolix.ceoas.oregonstate.edu/oceanus/api/alert archive/",
                                                                                                                                                                                                                                                                     "units": "degrees",
                                                                                                                             "transmit_ip":"255.255.255.255",
     "channel": "https://coriolix.ceoas.oregonstate.edu/oceanus/api/channel/",
                                                                                                                                                                                                                                                                     "units_abbrev": "degrees",
                                                                                                                             "transmit_port":30052
     "display": "https://coriolix.ceoas.oregonstate.edu/oceanus/api/display/",
                                                                                                                                                                                                                                                                     "data_type":"double",
     "routes": "https://coriolix.ceoas.oregonstate.edu/oceanus/api/routes/",
                                                                                                                                                                                                                                                                     "bin_type":"",
     "vessel": "https://coriolix.ceoas.oregonstate.edu/oceanus/api/vessel/"
                                                                                                                                                                                                                                                                     "display_format":"7.4f",
     "cruise": "https://coriolix.ceoas.oregonstate.edu/oceanus/api/cruise/"
                                                                                                                                                                                                                                                                     "plot_color":"#000000"
     "participants": "https://coriolix.ceoas.oregonstate.edu/oceanus/api/participants/"
     "events": "https://coriolix.ceoas.oregonstate.edu/oceanus/api/events/"
     "subevent": "https://coriolix.ceoas.oregonstate.edu/oceanus/api/subevent/"
     "asset": "https://coriolix.ceoas.oregonstate.edu/oceanus/api/asset/"
     "station": "https://coriolix.ceoas.oregonstate.edu/oceanus/api/station/",
     "icon": "https://coriolix.ceoas.oregonstate.edu/oceanus/api/icon/"
     "sensor": "https://coriolix.ceoas.oregonstate.edu/oceanus/api/sensor/"
                                                                                                                                                                                                                                                                     "parameter id": "a340dd1d-3eff-4aaf-87a7-b6f11bbfc3a1",
     "parameter": "https://coriolix.ceoas.oregonstate.edu/oceanus/api/parameter/"
     "flagtypes": "https://coriolix.ceoas.oregonstate.edu/oceanus/api/flagtypes/",
```

THE
UNIVERSITY
OF RHODE ISLAND
GRADUATE SCHOOL
OF OCEANOGRAPHY

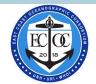

"sensor\_log": "https://coriolix.ceoas.oregonstate.edu/oceanus/api/sensor\_log/

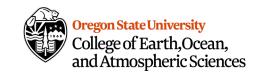

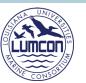

"flagtype\_id":"range"},

"short\_name": "Heading",

"long\_name":"Heading",
"description":"foo".

"parameter\_id": "652f00d2-5b46-4e22-8b9f-547d9ee569ef",

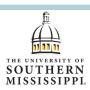

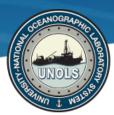

## **DAS Integration: Workflow**

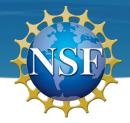

- 3. Configure OpenRVDAS script reads the config\_template.yaml (defines operational and logging modes)
- 4. Creates new cruise.yaml file by iterating over sensors list and using template to format the output file.

```
- class: ComposedWriter
# Cruise boilerplate
                                                                                         kwargs:
                                                                                           transforms:
cruise:
                                                                                           - class: PrefixTransform
                                                                                              prefix: SENSOR ID
  end: '2020-12-31'
                                                                                           - class: ParseTransform
*******
                                                                                               record_format: '{data_id:w} {timestamp:ti},{field_string:os}'
                                                                                                field_patterns: _FIELD_PATTERNS_
loggers:
  default: # Default et of configurations for a sensor
                                                                                           - class: UDPWriter
    configs:
                                                                                             kwargs:
    - 'off'
                                                                                               port: _UDP_WRITE_PORT_
    - stderr
                 # e ho raw input to stderr
    - udp
                  # store raw to logfile, parse and rebroadcast to UDP
                                                                                      # Template to store raw to logfile, parse and rebroadcast to UDP
                     # store raw to logfile, parse and store to db
                                                                                        name: _SENSOR_ID_->file/udp/db
  #gyro004: # example of a non-default set of configs for a sensor
                                                                                        readers:
                                                                                        - class: UDPReader
                                                                                         kwargs:
                                                                                           port: _UDP_PORT
                                                                                        writers:
                                                                                        - class: LogfileWriter
                                                                                           filebase: _FILE_BASE_/_SENSOR_ID_/raw/_SENSOR_ID_
 # Unique collections of logger configurations comprise Modes
                                                                                           split char: '.
modes:
                                                                                        - class: ComposedWriter
  'off':
   default: 'off'
                                                                                         kwargs:
                                                                                           transforms:
  monitor:
                                                                                            - class: PrefixTransform
                                                                                             kwargs:
                                                                                               prefix: _SENSOR_ID_
    #gyro004: 'off' # example of non-default config for mode
                                                                                            - class: ParseTransform
    default: file/udp/db
                                                                                                record_format: '{data_id:w} {timestamp:ti},{field_string:os}'
                                                                                                field_patterns: _FIELD_PATTERNS_
                                                                                           writers:
                                                                                           - class: UDPWriter
default_mode: 'off'
                                                                                             kwargs:
********
                                                                                               port: UDP WRITE PORT
                                                                                            - class: CORIOLIXWriter
config globals:
                                                                                             module: local.rcrv.modules.coriolix_writer
  _UDP_WRITE_PORT_: 6221
  _FILE_BASE_: /var/tmp/log/openrvdas
                                                                                             kwargs:
                                                                                               data_table: _DATA_TABLE_
```

```
gnss004: gnss004->file/udp/db
  gyro004:
                                                                          thermo005: thermo005->file/udp/db
    configs:
                                                                          tsq004: tsq004->file/udp/db
    - gyro004->off
                                                                          radiom005: radiom005->file/udp/db
    - gyro004->stderr
                                                                          metstn004: metstn004->file/udp/db
    - gyro004->udp
                                                                          transmiss004: transmiss004->file/udp/db
   - gyro004->file/udp
   gyro004->file/udp/db
                                                                      configs:
  anemo005:=
                                                                        avro004->off:=
  echowell003:-
                                                                        avro004->stderr:=
  anss004: ==
                                                                       gyro004->udp:=
                                                                        gyro004->file/udp:-
  tsq004: -
                                                                          name: gyro004->file/udp/db
  radiom005:=
  metstn004:-
  transmiss004:
                                                                          - class: UDPReader
                                                                           kwargs:
    - transmiss004->off
                                                                             port: 30357
    - transmiss004->stderr
                                                                          writers:
                                                                          - class: LogfileWriter
    - transmiss004->udp
    - transmiss004->file/udp
                                                                           kwargs:
    - transmiss004->file/udp/db
                                                                              filebase: /var/tmp/log/openrvdas/gyro004/raw/gyro004
   off':

    class: ComposedWriter

    gyro004: gyro004->off
                                                                           kwargs:
    anemo005: anemo005->off
                                                                              transforms:
    echowell003: echowell003->off
                                                                              - class: PrefixTransform
    thermo005: thermo005->off
                                                                                  prefix: gyro004
                                                                              - class: ParseTransform
    radiom005: radiom005->off
                                                                                  record_format: '{data_id:w} {timestamp:ti},{field_string:os}'
    transmiss004: transmiss004->off
                                                                                  - $HEHDT, {heading:f}, T*{checksum:x}
  underway:
                                                                              writers:
    gyro004: gyro004->file/udp/db
                                                                              - class: IDPWriter
    anemo005: anemo005->file/udp/db
                                                                                kwarqs:
    echowell003: echowell003->file/udp/db
                                                                                  port: 6221
    gnss004: gnss004->file/udp/db
                                                                              - class: CORIOLIXWriter
    thermo005: thermo005->file/udp/db
                                                                                module: local.rcrv.modules.coriolix_writer
    tsq004: tsq004->file/udp/db
                                                                                kwarqs:
    radiom005: radiom005->file/udp/db
                                                                                  data table:
                                                                                    gyro_brdg_archive:
    transmiss004: transmiss004->file/udp/db
default_mode: 'off'
                                                                          name: anemoggs->oft
 gyro004->off:
                                                                        anemo005->stderr:
```

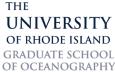

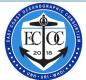

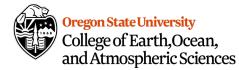

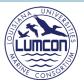

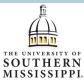

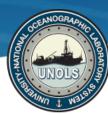

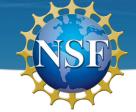

# **DAS Integration: OpenRVDAS <-> CORIOLIX**

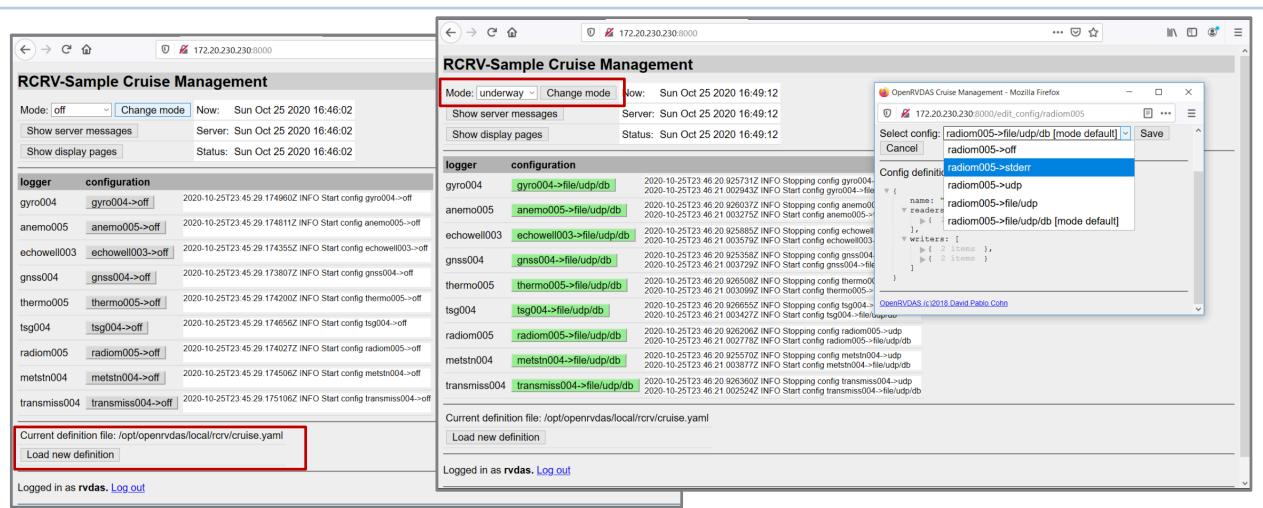

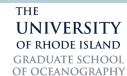

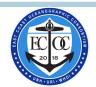

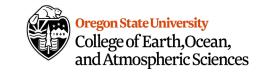

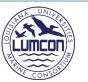

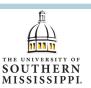

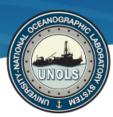

### Data Service Integration: CORIOLIX <-> ERDDAP

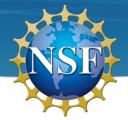

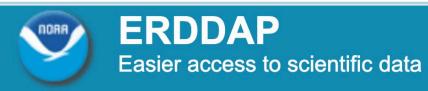

Brought to you by NOAA NMFS SWFSC ERD

Previous integration example – **Data Acquisition** and managing **Data Acquisition** configuration This example – **Data Services**, specifically **Scientific Data Services** 

Data Services – software to make data more accessible and useable

Scientific Data Services – software to makes data more accessible and usable to scientific clients

### What can you do with a data server like ERDDAP?

- Provide Query & Subset functionality on top of read access
- Support a range of scientific output **format translations** (.asc, .csv, OPeNDAP, geoJSON, .mat, .nc, .kml, etc)
- Publish and **Subscrib**e options (subscribe to remote sensing data and server locally)

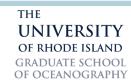

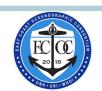

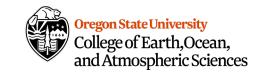

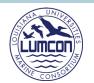

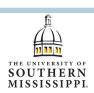

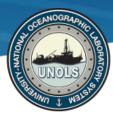

## Data Service Integration: CORIOLIX <-> ERDDAP

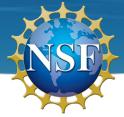

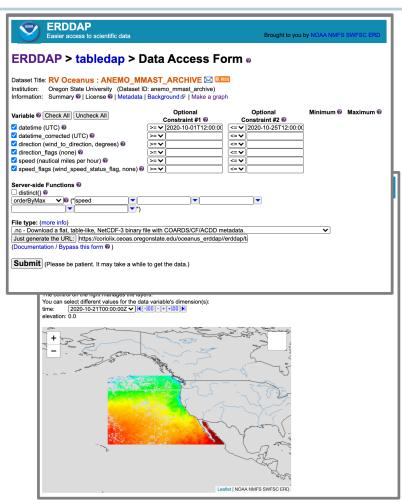

| € ERDDAP                                                                |             |             |                    |       |                         |                                                                                                    |              |                           |                         |       |             |                     |                             |
|-------------------------------------------------------------------------|-------------|-------------|--------------------|-------|-------------------------|----------------------------------------------------------------------------------------------------|--------------|---------------------------|-------------------------|-------|-------------|---------------------|-----------------------------|
| Easier access to scientific data  Brought to you by NOAA NMFS SWFSC ERD |             |             |                    |       |                         |                                                                                                    |              |                           |                         |       |             |                     |                             |
|                                                                         |             |             |                    |       |                         |                                                                                                    |              |                           |                         |       |             |                     |                             |
| <b>ER</b>                                                               | $DD_{i}$    | AP:         | > Lis              | st (  | of Al                   | I Datasets                                                                                                |              |                           |                         |       |             |                     |                             |
|                                                                         |             |             |                    |       |                         |                                                                                                    |              |                           |                         |       |             |                     |                             |
| 30 mat                                                                  | ching o     | datasets    | , listed i         | n alp | habetical               | order.                                                                                                    |              |                           |                         |       |             |                     |                             |
|                                                                         |             |             |                    |       |                         |                                                                                                    |              |                           |                         |       |             |                     |                             |
| Grid<br>DAP<br>Data                                                     | Sub-<br>set | DAP<br>Data | Make<br>A<br>Graph | М     | Source<br>Data<br>Files | Title                                                                                                    | Sum-<br>mary | FGDC,<br>ISO,<br>Metadata | Back-<br>ground<br>Info | RSS   | E<br>mail   | Institution         | Dataset ID                  |
|                                                                         | set         | data        | graph              |       |                         | * The List of All Active Datasets in this ERDDAP *                                                        | 0            | M                         | background              |       |             | Oregon State Univ   | allDatasets                 |
| data                                                                    |             |             | graph              | М     |                         | Chlorophyll-a, Aqua MODIS, NPP, 0.0125°, West US, EXPERIMENTAL, 2002-present (8 Day Composite), Lon+/-180 | 0            | FIM                       | background ₽            | ⋒ RSS | M           | NOAA NMFS SWFSC ERD | MODIS_Chl_8day              |
| data                                                                    |             |             | graph              | М     |                         | Fluorescence, Aqua MODIS, NPP, 0.0125°, West US, 2002-present (8 Day Composite), Lon+/-180                | 0            | FIM                       | background ₽            | ₹ RSS | $\bowtie$   | NOAA NMFS SWFSC ERD | MODIS_Chl_Fluorescense_8day |
|                                                                         |             | data        | graph              |       |                         | RV Oceanus : ANEMO_MMAST_ARCHIVE                                                                          | 0            | М                         | background ₺            | ₹ RSS | $\bowtie$   | Oregon State Univ   | anemo_mmast_archive         |
|                                                                         |             | data        | graph              |       |                         | RV Oceanus : BINNED_CUSTOM_FLOW_ROLLING                                                                   | 0            | FIM                       | background ₽            | ₹ RSS | $\bowtie$   | Oregon State Univ   | binned_custom_flow_rolling  |
|                                                                         |             | data        | graph              |       |                         | RV Oceanus : BINNED_CUSTOM_MET_ROLLING                                                                    | 0            | FIM                       | background ₫            | ₹ RSS | $\bowtie$   | Oregon State Univ   | binned_custom_met_rolling   |
|                                                                         |             | data        | graph              |       |                         | RV Oceanus : BINNED_CUSTOM_NAV_ROLLING                                                                    | 0            | FIM                       | background ₽            | ⋒ RSS | $\bowtie$   | Oregon State Univ   | binned_custom_nav_rolling   |
|                                                                         |             | data        | graph              |       |                         | RV Oceanus : BINNED_DEFAULT_FLOW_ROLLING                                                                  | 0            | FIM                       | background ₽            | ⋒ RSS | $\bowtie$   | Oregon State Univ   | binned_default_flow_rolling |
|                                                                         |             | data        | graph              |       |                         | RV Oceanus : BINNED_DEFAULT_MET_ROLLING                                                                   | 0            | FIM                       | background ₽            | ⋒ RSS | $\bowtie$   | Oregon State Univ   | binned_default_met_rolling  |
|                                                                         |             | data        | graph              |       |                         | RV Oceanus : BINNED_DEFAULT_NAV_ROLLING                                                                   | 0            | FIM                       | background ₽            | ⋒ RSS | $\bowtie$   | Oregon State Univ   | binned_default_nav_rolling  |
|                                                                         |             | data        | graph              |       |                         | RV Oceanus : CUR_OBS                                                                                      | 0            | M                         | background ₫            | ⋒ RSS | $\bowtie$   | Oregon State Univ   | cur_obs                     |
|                                                                         |             | data        | graph              |       |                         | RV Oceanus : ECHO_WELL_ARCHIVE                                                                            | 0            | M                         | background ₫            | ₹ RSS | $\bowtie$   | Oregon State Univ   | echo_well_archive           |
|                                                                         |             | data        | graph              |       |                         | RV Oceanus : FLUOR_FLTH_ARCHIVE                                                                           | 0            | M                         | background ₽            | ⋒ RSS |             | Oregon State Univ   | fluor_flth_archive          |
|                                                                         |             | data        | graph              |       |                         | RV Oceanus : GNSS_GGA_BOW_ARCHIVE                                                                         | 0            | FIM                       | background ₽            | ⋒ RSS | $\bowtie$   | Oregon State Univ   | gnss_gga_bow_archive        |
|                                                                         |             | data        | graph              |       |                         | RV Oceanus : GNSS_VTG_BOW_ARCHIVE                                                                         | 0            | M                         | background ₫            | ₹ RSS | $\bowtie$   | Oregon State Univ   | gnss_vtg_bow_archive        |
|                                                                         |             | data        | graph              |       |                         | RV Oceanus : GYRO_BRDG_ARCHIVE                                                                            | 0            | M                         | background ₽            | ⋒ RSS | $\bowtie$   | -                   | gyro_brdg_archive           |
|                                                                         |             | data        | graph              |       |                         | RV Oceanus : METSTN_BOW_ARCHIVE                                                                           | 0            | M                         | background ₽            | ⋒ RSS | $\bowtie$   | Oregon State Univ   | metstn_bow_archive          |
|                                                                         |             | data        | graph              |       |                         | RV Oceanus : METSTN_STBD_ARCHIVE                                                                          | 0            | M                         | background ₫            | ₹ RSS | $\bowtie$   | Oregon State Univ   | metstn_stbd_archive         |
|                                                                         |             | data        | graph              |       |                         | RV Oceanus : PAR_MMAST_ARCHIVE                                                                            | 0            | M                         | background ₽            | ⋒ RSS | $\bowtie$   | -                   | par_mmast_archive           |
|                                                                         |             | data        | graph              |       |                         | RV Oceanus : RAD_MMAST_ARCHIVE                                                                            | 0            | M                         | background ₽            | ⋒ RSS | $\bowtie$   | Oregon State Univ   | rad_mmast_archive           |
|                                                                         |             | data        | graph              |       |                         | RV Oceanus : RAIN_MMAST_ARCHIVE                                                                           | 0            | M                         | background ₫            | ₹ RSS | $\bowtie$   | Oregon State Univ   | rain_mmast_archive          |
|                                                                         |             | data        | graph              |       |                         | RV Oceanus : SENSOR_FLOAT_1_ARCHIVE                                                                       | 0            | M                         | background ₽            | ₹ RSS | $\bowtie$   | Oregon State Univ   | sensor_float_1_archive      |
|                                                                         |             | data        | graph              |       |                         | RV Oceanus : SENSOR_FLOAT_2_ARCHIVE                                                                       | 0            | M                         | background ₽            | ⋒ RSS | $\bowtie$   | -                   | sensor_float_2_archive      |
|                                                                         |             | data        | graph              |       |                         | RV Oceanus : SPEEDLOG_WELL_ARCHIVE                                                                        | 0            | M                         | background ₽            | ⋒ RSS | _           | -                   | speedlog_well_archive       |
|                                                                         |             | data        | graph              |       |                         | RV Oceanus : THERM_FWD_ARCHIVE                                                                            | 0            | M                         | background ₽            | ₹ RSS | $\bowtie$   |                     | therm_fwd_archive           |
|                                                                         |             | data        | graph              |       |                         | RV Oceanus : THERM_HULL_ARCHIVE                                                                           | 0            | M                         | background ₽            | ⋒ RSS | $\boxtimes$ | •                   | therm_hull_archive          |
|                                                                         |             | data        | graph              |       |                         | RV Oceanus : TRANSMISS_FLTH_ARCHIVE                                                                       | 0            | M                         | background ₫            | ⋒ RSS | $\bowtie$   |                     | transmiss_flth_archive      |
|                                                                         |             | data        | graph              |       |                         | RV Oceanus : TRUE_WINDS_ARCHIVE                                                                           | 0            | M                         | background ₽            | ⋒ RSS | $\bowtie$   | -                   | true_winds_archive          |
|                                                                         |             | data        | graph              |       |                         | RV Oceanus : TSG_FLTH_ARCHIVE                                                                             | 0            | M                         | background ₽            | ⋒ RSS | $\bowtie$   | Oregon State Univ   | tsg_flth_archive            |
| data                                                                    |             |             | graph              | М     |                         | SST, Aqua MODIS, NPP, 0.0125°, West US, Day time (11 microns), 2002-present (8 Day Composite), Lon+/-180  | 0            | FIM                       | background 🗗            | ⋒ RSS | $\bowtie$   | NOAA NMFS SWFSC ERD | MODIS_SST_Daytime_8day      |

THE
UNIVERSITY
OF RHODE ISLAND
GRADUATE SCHOOL
OF OCEANOGRAPHY

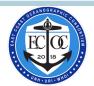

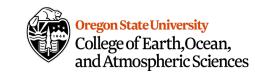

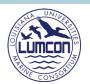

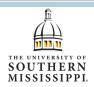

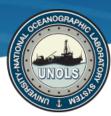

## Data Service Integration: CORIOLIX <-> ERDDAP

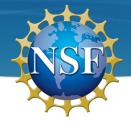

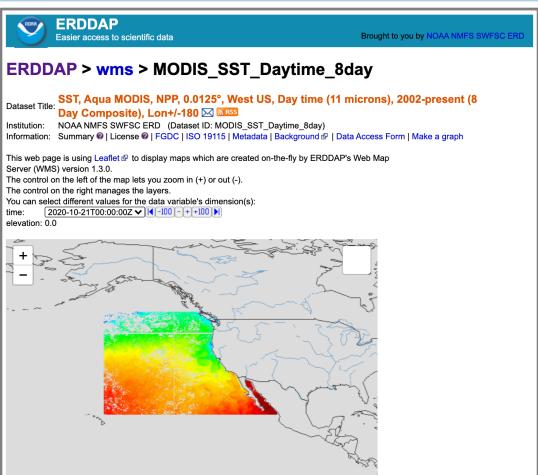

Leaflet | NOAA NMFS SWFSC ERD

```
<dataset type="EDDTableFromDatabase" datasetID="gyro brdg" active="true">∞
   <dataset type="EDDTableFromDatabase" datasetID="metstn_stbd" active="true">=
   <dataset type="EDDTableFromDatabase" datasetID="metstn bow" active="true">=
   <dataset type="EDDTableFromDatabase" datasetID="par_mmast" active="true">∞
   <dataset type="EDDTableFromDatabase" datasetID="speedlog well" active="true">=
   <dataset type="EDDTableFromDatabase" datasetID="therm fwd" active="true">∞
   <dataset type="EDDTableFromDatabase" datasetID="cur_obs" active="true">∞
   <!-- WESTCOAST MODIS -->
   <dataset type="EDDGridCopy" datasetID="MODIS_Chl_8day" active="true" >
     <accessibleViaWMS>true</accessibleViaWMS>
     <reloadEveryNMinutes>1440</reloadEveryNMinutes>
     <onlySince>now-1month
     <dataset type="EDDGridFromErddap" datasetID="erdMWchla8day_LonPM180" active="true">
       <sourceUrl>https://coastwatch.pfeg.noaa.gov/erddap/griddap/erdMWchla8day_LonPM180</sourceUrl>
    <dataset type="EDDGridCopy" datasetID="MODIS_SST_Daytime_8day" active="true" >
     <accessibleViaWMS>true</accessibleViaWMS>
     <reloadEveryNMinutes>1440</reloadEveryNMinutes>
     <onlySince>now-1month
     <dataset type="EDDGridFromErddap" datasetID="erdMWsstd8day_LonPM180" active="true">
       <sourceUrl>https://coastwatch.pfeg.noaa.gov/erddap/griddap/erdMWsstd8day_LonPM180</sourceUrl>
   <dataset type="EDDGridCopy" datasetID="MODIS_Chl_8day_Pacific" active="true" >
     <accessibleViaWMS>true</accessibleViaWMS>
     <reloadEveryNMinutes>1440</reloadEveryNMinutes>
     <onlySince>now-1month
     <dataset type="EDDGridFromErddap" datasetID="erdMBchla8day_LonPM180" active="true">
       <sourceUrl>https://coastwatch.pfeg.noaa.gov/erddap/griddap/erdMBchla8day_LonPM180</sourceUrl>
     </dataset>
   </dataset>
   <dataset type="EDDGridCopy" datasetID="MODIS_SST_Daytime_8day_Pacific" active="true" >
     <accessibleViaWMS>true</accessibleViaWMS>
     <reloadEveryNMinutes>1440</reloadEveryNMinutes>
     <onlySince>now-1month</onlySince>
     <dataset type="EDDGridFromErddap" datasetID="erdMBsstd8day_LonPM180" active="true">
       <sourceUrl>https://coastwatch.pfeg.noaa.gov/erddap/griddap/erdMBsstd8day_LonPM180</sourceUrl>
    </dataset>
    <dataset type="EDDTableFromDatabase" datasetID="ooi_ctdbpn106" active="true">=
</erddapDatasets>
```

### Very simple to add

Reload: 1/day

Keep: 1 month

Link: to remote data

THE
UNIVERSITY
OF RHODE ISLAND
GRADUATE SCHOOL
OF OCEANOGRAPHY

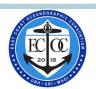

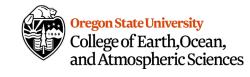

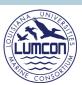

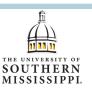

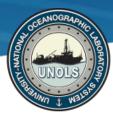

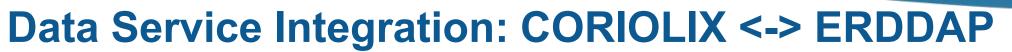

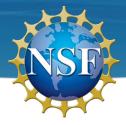

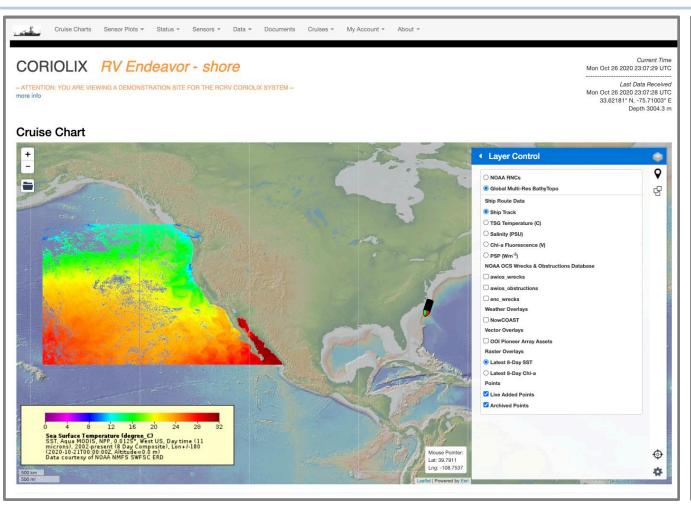

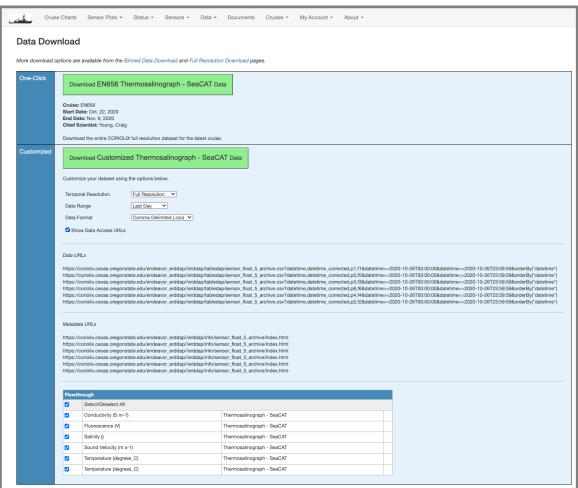

THE
UNIVERSITY
OF RHODE ISLAND
GRADUATE SCHOOL
OF OCEANOGRAPHY

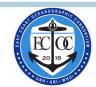

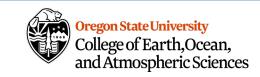

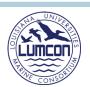

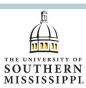

### **Acknowledgements & Thank You:**

**Datapresence Student Employees** 

Shivani Wanjara Sean Marty

Hannah Hadi

Steve Foley

Webb Pinner

**Datapresence Co** 

David Pablo Cohr

Matthew Zakrevsky

https://datapresence.coas.oregonstate.edu/demo/

Datapresence Sti Visit Us:

Scan the QR code at right -Or, follow either url below -

https://tinyurl.com/w794wga

OSU

Kyle Cole (SMILE)

Renee O'Neill (SMILE)

Adam Talamantes (SMILE)

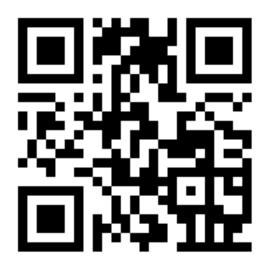

**ARF & Other External Collaborators** 

**RVTEC** community

Julia Hummon (UHDAS)

Toby Martin (UHDAS)

SOC)

OSU CEOAS

OSU Ship Operati

Research Comput

Reimers Lab at C

Martechs:

Jonah Winters

Kristin Beem

Brandon D'Andrea

Alex Wick

**Emily Shimada** 

Kate Kouba

Shawn Smith (SAMOS)

Kristen Briggs (SAMOS)

Mark Bourassa (SAMOS)

Ethan Wright (SAMOS - student)

John Meyer (HSN)

Kevin Walsh (HSN)

Kylie Pasternak (ECOC URI)

Joshua Bierbaum (GCOC USM)

Alex Ren (GCOC LUMCON)

Vessels & Crew

Oceanus, Endeavor, Point Sur, Sikuliaq

THE UNIVERSITY OF RHODE ISLAND GRADUATE SCHOOL OF OCEANOGRAPHY

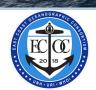

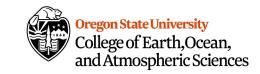

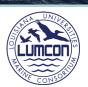

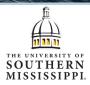